## **The romantic church in Lourps**

South-west of Provins, Lourps has a church standing alone on hill, outside the village.

The hill was still referred to as a "mountain" in the guide books a few decades ago. The narrow, modest church features a porch that opens out onto the scenery. French writer Huysmans stayed in this village on the right bank of the Voulzie, in 1885-1886. It inspired his novels "A rebours" and "En rade",writing about the village of Lourps and its 13th-century church, illuminated at night like a lighthouse.

The romance of the place became a stage set for Huysmans. The church has a Gothic sculpted portal, frescoes on interior walls and many tombstones, all contributing to the unique atmosphere as a backdrop for the writer's hero. A solitary meeting-place for hikers chasing dreams.

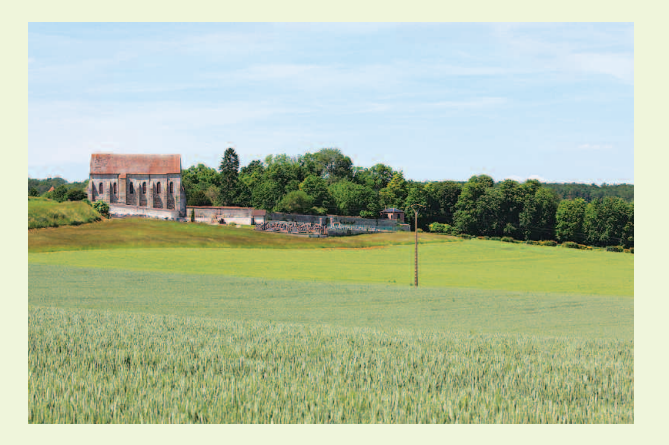

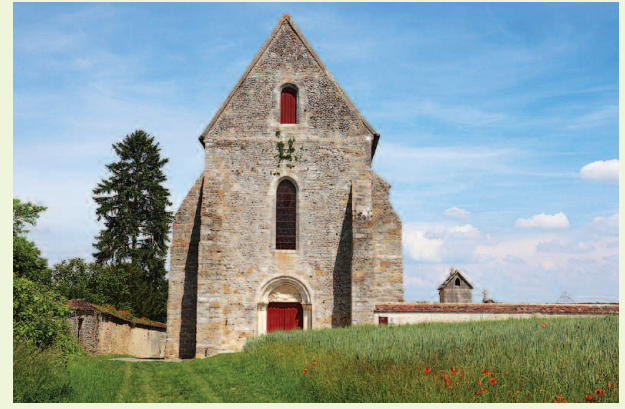

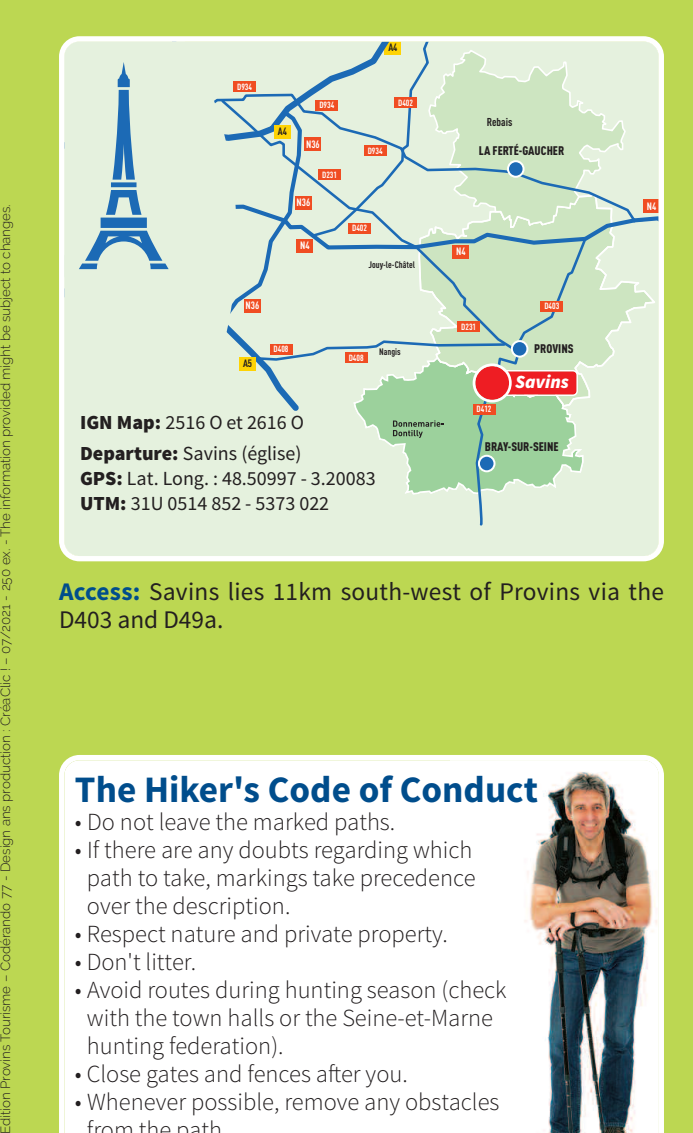

**Access:** Savins lies 11km south-west of Provins via the D403 and D49a.

## **The Hiker's Code of Conduct** • Do not leave the marked paths. • If there are any doubts regarding which path to take, markings take precedence over the description. • Respect nature and private property. • Don't litter. • Avoid routes during hunting season (check with the town halls or the Seine-et-Marne hunting federation). • Close gates and fences after you. • Whenever possible, remove any obstacles from the path. Morin **E**iourive **SEINE**& MARNE<sub>7</sub>

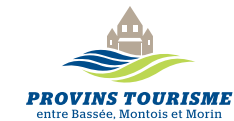

4 chemin de Villecran, 77160 PROVINS **Tél. : 01 64 60 26 26 –www.provins.net**

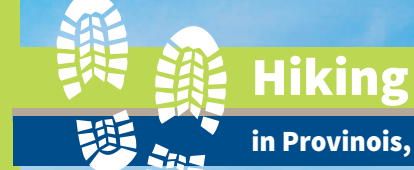

**in Provinois, Bassée-Montois and Morin**

## **SAVINS Lourps hill**

Surrounded by the old cemetery, the modest church of Lourps stands alone on a hill, as described in the works of French writer Joris-Karl Huysmans. From there, the panorama stretches from the Provins region to the valleys of the Seine and the Voulzie.

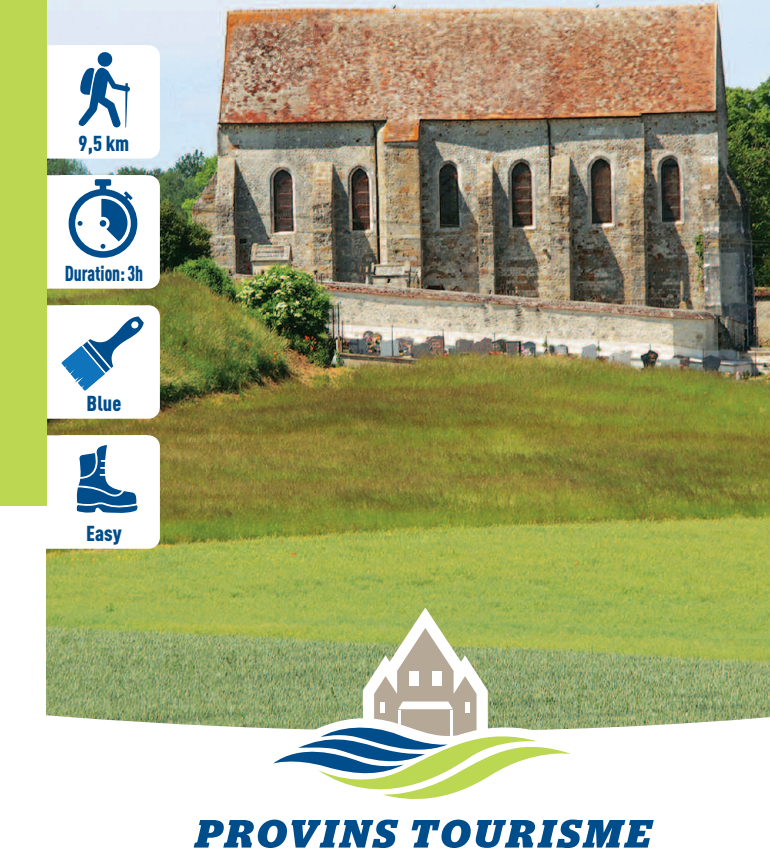

entre Bassée, Montois et Morin

## **Lourps hill**

**1** Go down past the church and along Rue aux Prêtres, cross Rue Grande on your left and climb Rue duMont. On the plateau, follow the road on your right. At the bend, continue straight ahead on the track. You come to a crossroads at the entrance to Pissottes wood.

2 Bear right, go down through the wood, then across the fields and down the track on your right. Cut across the D49a2 and go up opposite towards the Château de Lourps. At the top, the track bears left. Walk past the chapel, down the road, then follow the Voulzie aqueduct on your right for 1km.

**3** In Jutigny, take the track crossing on your right and just before the road, go up on your right. At the top, turn left along the ridge path. Cut across the road and continue along the track opposite for 100m. Go down the track on your left and follow the road on your right for 250m.

**4** Climb the track on your right. Just outside the wood, walk along the edge of thewood on your right, then go up through the wood to the T-junction.

**5** Take the track on your right. It brings you out of the wood. At the reservoir, continue along the road opposite and pass the calvary cross. Go right at the fork down the path, then follow Rue de la Fontaine on your left. Take Rue du Châteaud'Eau on your right, to get back to the village church.

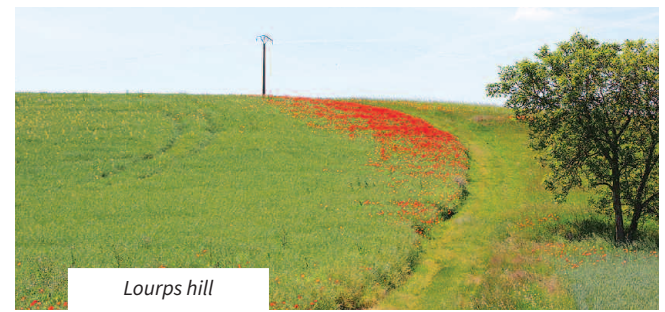

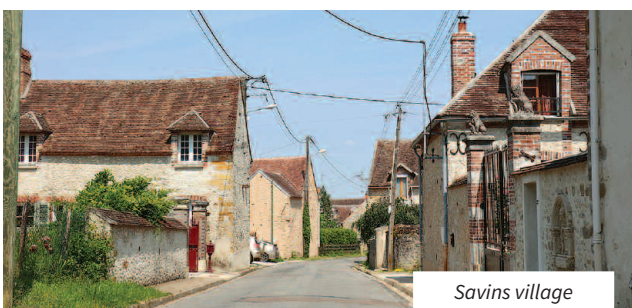

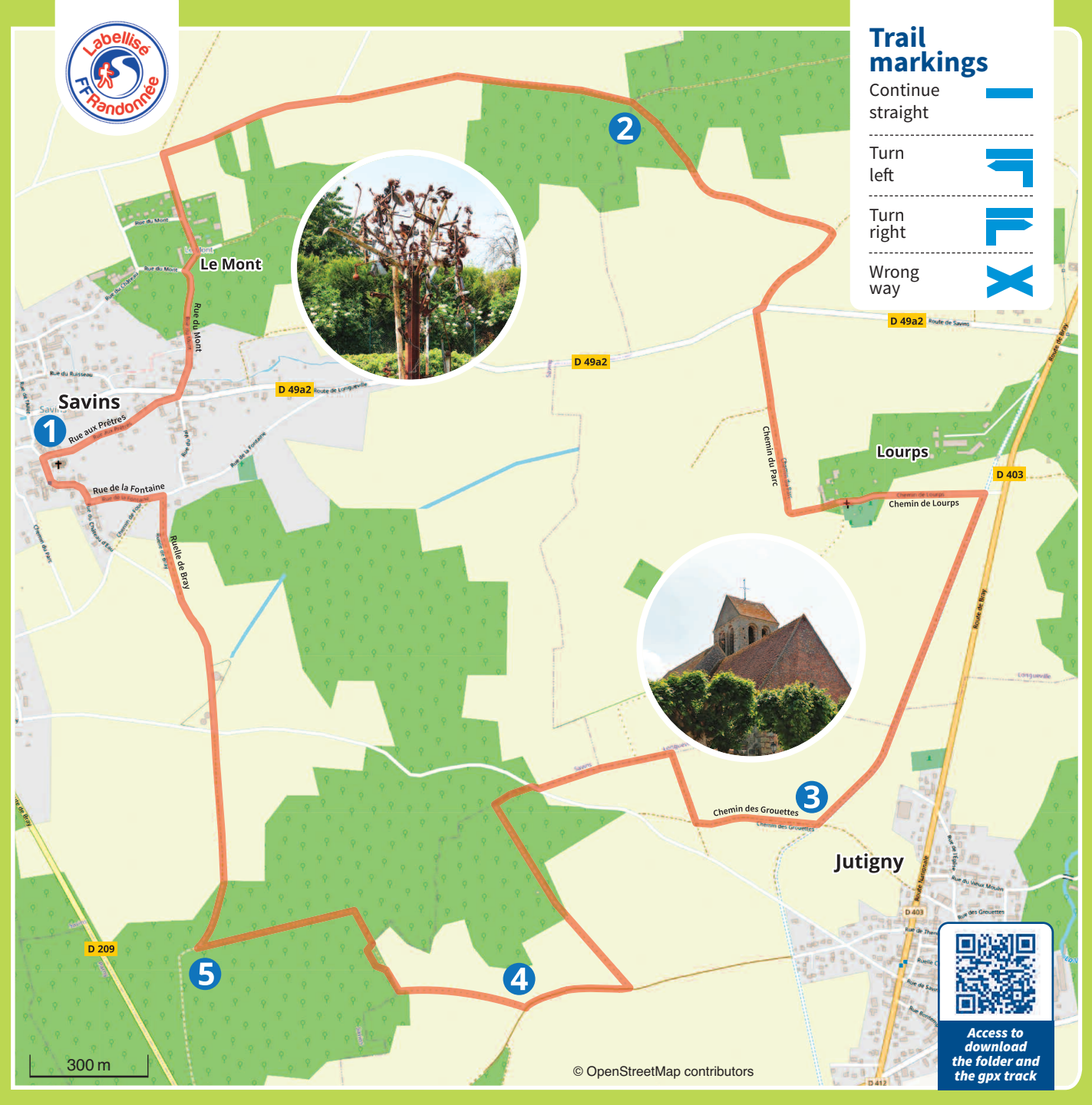

The trail markings on this route are installed and maintained by 250 footpath wardens from the Seine-et-Marne departmental hiking committee. (Codérando 77). *It is part of a network of 4,500 km of walking and hiking trails in the department.*

If you notice any irregularities during your hikes (errors or lack of markings, poor maintenance, illegal waste disposal), please inform Codérando 77 via the website *http://sentinelles.sportsdenature.fr/ by selecting the "hiking" activity.*